# **ROYAUME DU MAROC ADMINISTRATION DE LA DEFENSE NATIONALE Direction Générale de la Sécurité des Systèmes d'Information**

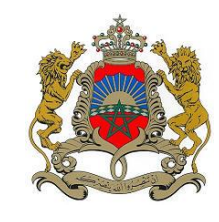

**المملكة المغربية إدارة الدفاع الىطني المديرية العامة ألمن نظم المعلىمات مركز اليقظة والرصد والتصدي**  .<br>للهجمات المعلوماتية

**………… Centre de Veille de Détection et de Réaction aux Attaques Informatiques**

## **BULLETIN DE SECURITE**

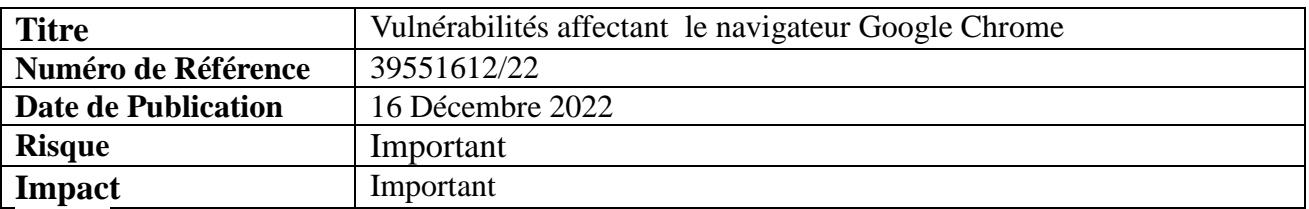

#### **Systèmes affectés**

- Toutes les versions de Google Chrome antérieures aux versions 108.0.5359.124 sur Linux et Mac
- Toutes les versions de Google Chrome antérieures aux versions 108.0.5359.124/.125 sur Windows

## **Identificateurs externes**

CVE-2022-4436 CVE-2022-4437 CVE-2022-4438 CVE-2022-4439 CVE-2022-4440

#### **Bilan de la vulnérabilité**

Google vient de publier une mise à jour de sécurité qui permet de corriger cinq vulnérabilités affectant le navigateur Google Chrome. L'exploitation de ces vulnérabilités peut permettre à un attaquant d'exécuter du code arbitraire.

Direction Générale de la Sécurité des Systèmes d'Information, Centre de Veille de Détection et de Réaction aux Attaques Informatiques Tél : 05 37 57 21 47 – Fax : 05 37 57 20 53 Email : contact@macert.gov.ma

المديرية العامة لأمن نظم المعلومات ,مديرية تدبير مركز اليقظة والرصد والتصدي للهجمات المعلىماتية هاتف: 74 12 74 74 57 – فاكس: 77 15 74 74 57 contact@macert.gov.ma اإللكتروني البريد

# **Solution**

Veuillez se référer au bulletin de Google afin d'installer les nouvelles mises à jour.

# **Risques**

Exécution de code arbitraire

## **Références**

Bulletin de sécurité Google:

• [https://chromereleases.googleblog.com/2022/12/stable-channel-update-for-desktop\\_13.html](https://chromereleases.googleblog.com/2022/12/stable-channel-update-for-desktop_13.html)